## **Window manager**

For those who need and/or want a much lighter way of handling the graphical user interface than what a [desktop environment](https://docs.slackware.com/slackware:desktop_environment) can provide, a window manager might be the solution. A window manager basically handles the drawing and the placement of the windows

As such, a window manager will not handle tasks like a browsing files, changing the wallpaper, managing tasks… All of the the preceding will have to be added by the user to customize his desktop experience.

A window manager might be used inside a desktop environment, therefore replacing the default manager. For example, Openbox can be used inside KDE instead of Kwin.

## **Available window managers**

- [Fluxbox](https://docs.slackware.com/howtos:window_managers:fluxbox)
- [Blackbox](https://docs.slackware.com/slackware:window_managers:blackbox)
- [WindowMaker](https://docs.slackware.com/slackware:window_managers:windowmaker)
- [Fvwm2](https://docs.slackware.com/slackware:window_managers:fvwm2)
- [Tab Window Manager](https://docs.slackware.com/slackware:window_managers:twm)

## **Other window managers**

- [Openbox](https://docs.slackware.com/slackware:window_managers:openbox)
- [i3 window manager](https://docs.slackware.com/howtos:window_managers:i3wm)
- [Xmonad window manager](https://docs.slackware.com/howtos:window_managers:xmonad_tiling_window_manager)
- [Enlightenment DR17 \(E17\)](https://docs.slackware.com/howtos:window_managers:e17)

[slackware,](https://docs.slackware.com/tag:slackware?do=showtag&tag=slackware) [slackware 1337](https://docs.slackware.com/tag:slackware_1337?do=showtag&tag=slackware_1337)

From: <https://docs.slackware.com/>- **SlackDocs**

Permanent link: **[https://docs.slackware.com/slackware:window\\_manager](https://docs.slackware.com/slackware:window_manager)**

Last update: **2021/08/11 11:40 (UTC)**

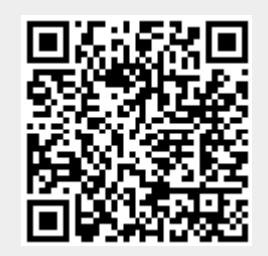